## **หลักสูตร 2D Architecture with AutoCAD**

### **ภาพรวมของการเรียน**

ี หลักสูตรที่ครอบคลุมเนื้อหาด้านการเขียนแบบ 2 มิติ และ 3 มิติ โดยใช้โปรแกรม AutoCAD เหมาะสำหรับผู้ที่ ต้องการสร้างงานด้าน สถาปัตยกรรม ตกแต่งภายใน โครงสร้าง ออกแบบผลิตภัณฑ์ ไฟฟ้า รวมทั้งเครื่องกลได้ อีกด้วย ในหลักสูตรจะเริ่มตั้งแต่การ เรียนรู้วิธีการเขียนแบบ 2 มิติขั้นพื้นฐาน, การแก้ไขงานให้รวดเร็ว, การพิมพ์งานให้ถูกต้อง และเหมาะสม, การเขียนแบบที่ได้มาตรฐาน, การ Export งาน 2 มิติ ไปยังโปรแกรม 3 มิติ เช่น SketchUp, 3DSMAX เพื่อพัฒนาต่อไปในด้านงาน 3 มิติขั้นสูง

## **ระยะเวลาทใี่ ช้ในการเรียน**

หลักสูตร 30ชั่วโมง เรียนทั้งสิ้น 10 ครั้ง ( ครั้งละ 3ชั่วโมง)

# **พืน้ ฐานของผู้เรียน**

Windows, มีพื้นฐานของสถาปัตยกรรมเบื้องต้น

# **โปรแกรมทใี่ ช้**

AutoCAD , Express Tools

### **เหมาะส าหรับ**

สถาปนิก, วิศวกร, มัณฑนกร, นักออกแบบผลิตภัณฑ์, Draftsman

#### **วิทยากร**

### **อาจารย์ ประภาส ประเสริฐสังข์**

อาจารย์ประจ าหลักสูตรด้าน การออกแบบสถาปัตยกรรม 2 มิติ และ 3 มิติ

การศึกษา : ปริญญาตรี คณะสถาปัตยกรรม มหาวิทยาลัยเทคโนโลยีราชมงคล วิทยาเขตอุเทนถวาย

## **อาจารย์ ณภพ บรรเทาทุกข์**

อาจารย์ประจ าหลักสูตรด้าน การออกแบบและเขียนแบบวิศวกรรม 3D และ งานสถาปัตยกรรม การศึกษา : ประกาศนียบัตรวิชาชีพชั้นสูง คณะเทคโนโลยีการผลิต ออกแบบการผลิต สถาบันเทคโนโลยีราชมงคล วิทยาเขตพระนครเหนือ ปริญญาตรี คณะวิศวกรรมศาสตร์ สถาบันเทคโนโลยีพระจอมเกล้าพระนครเหนือ

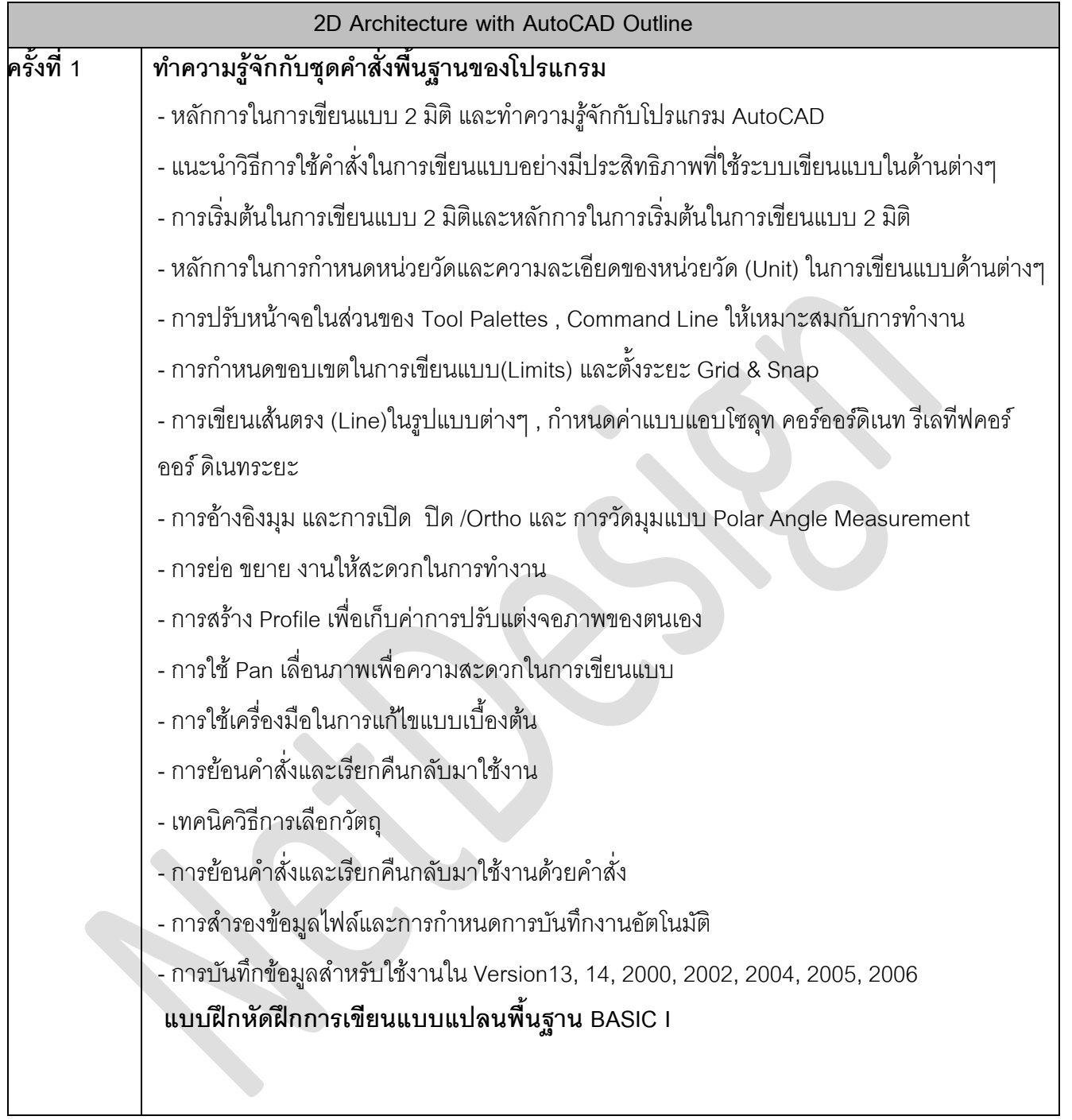

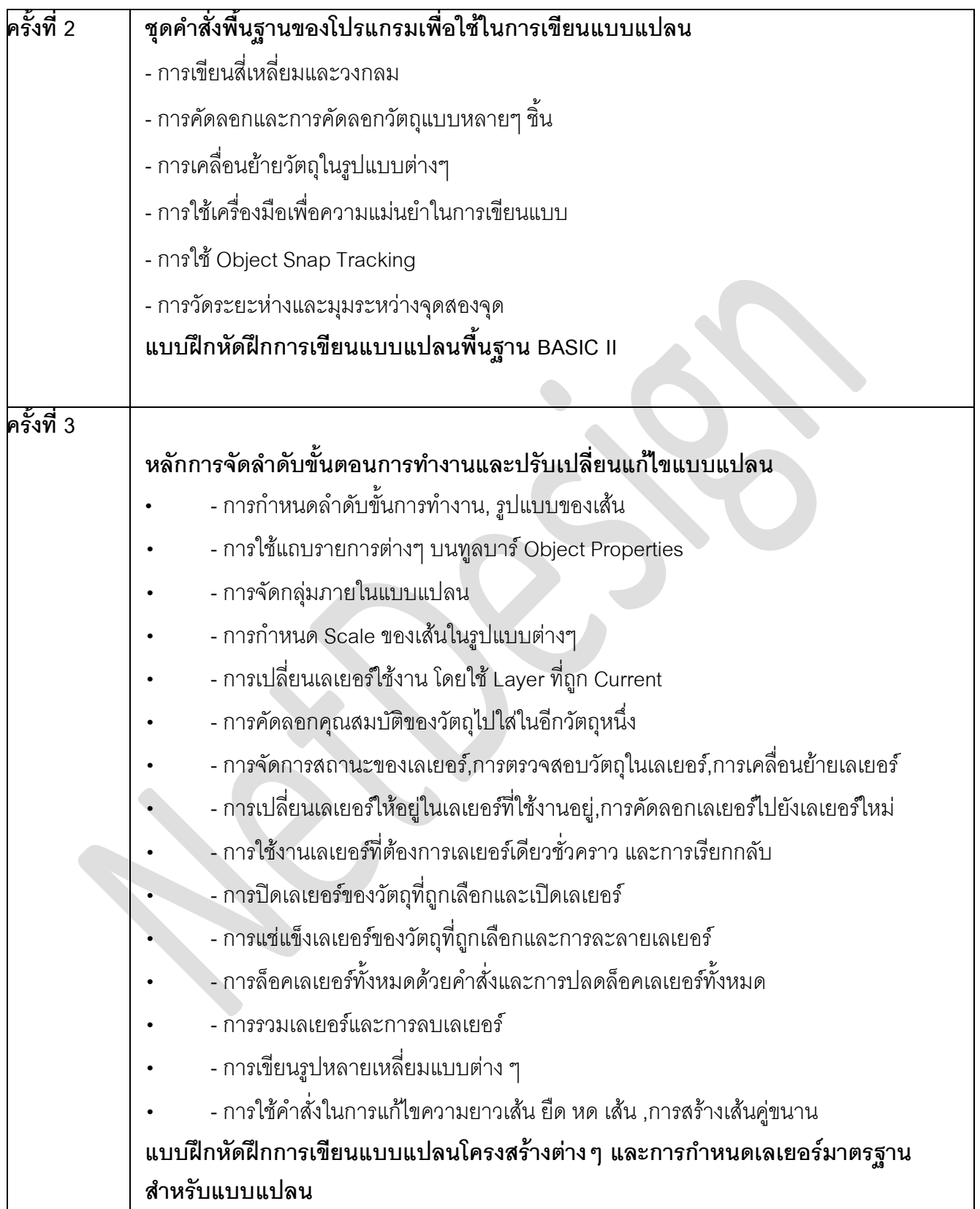

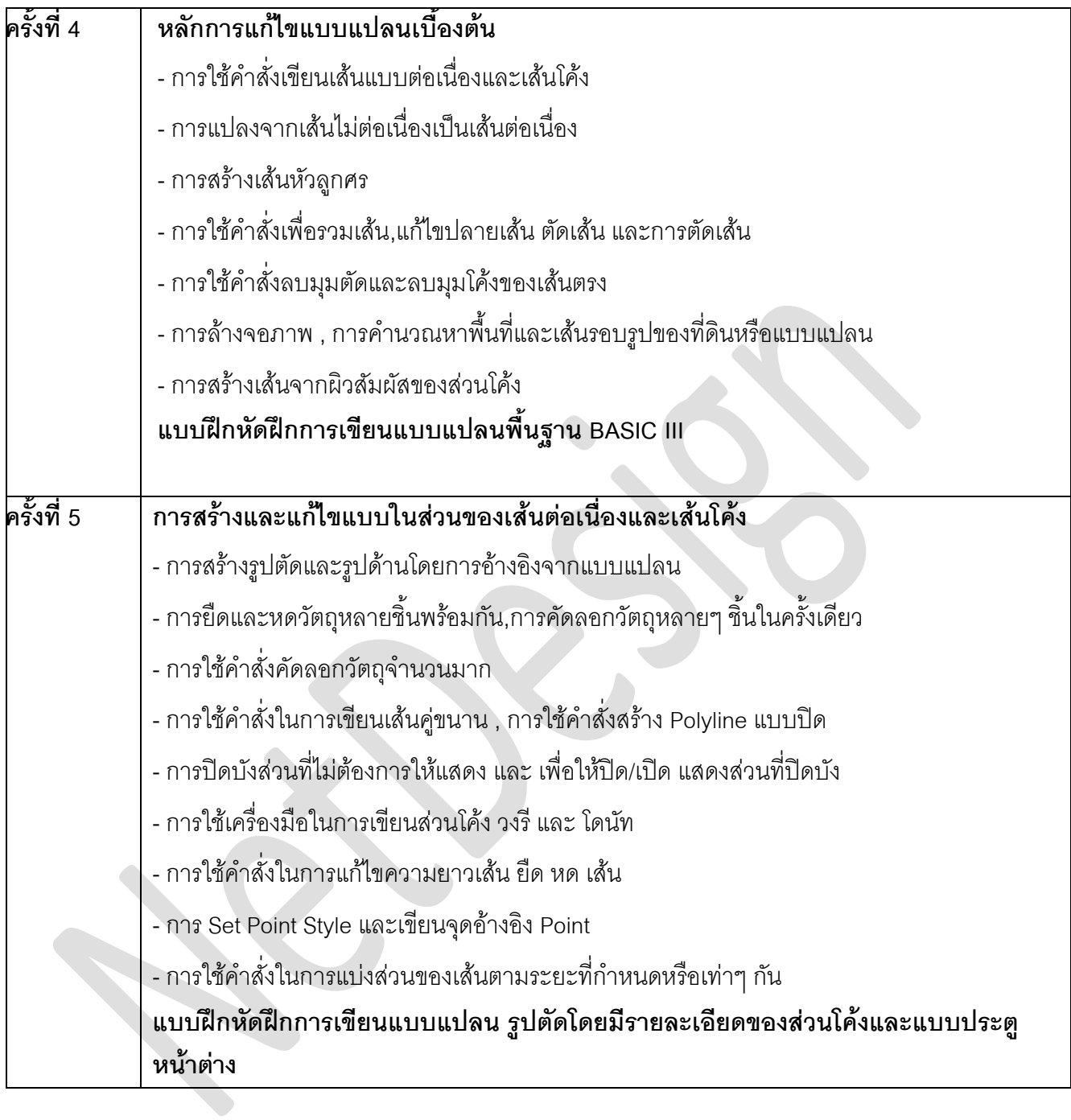

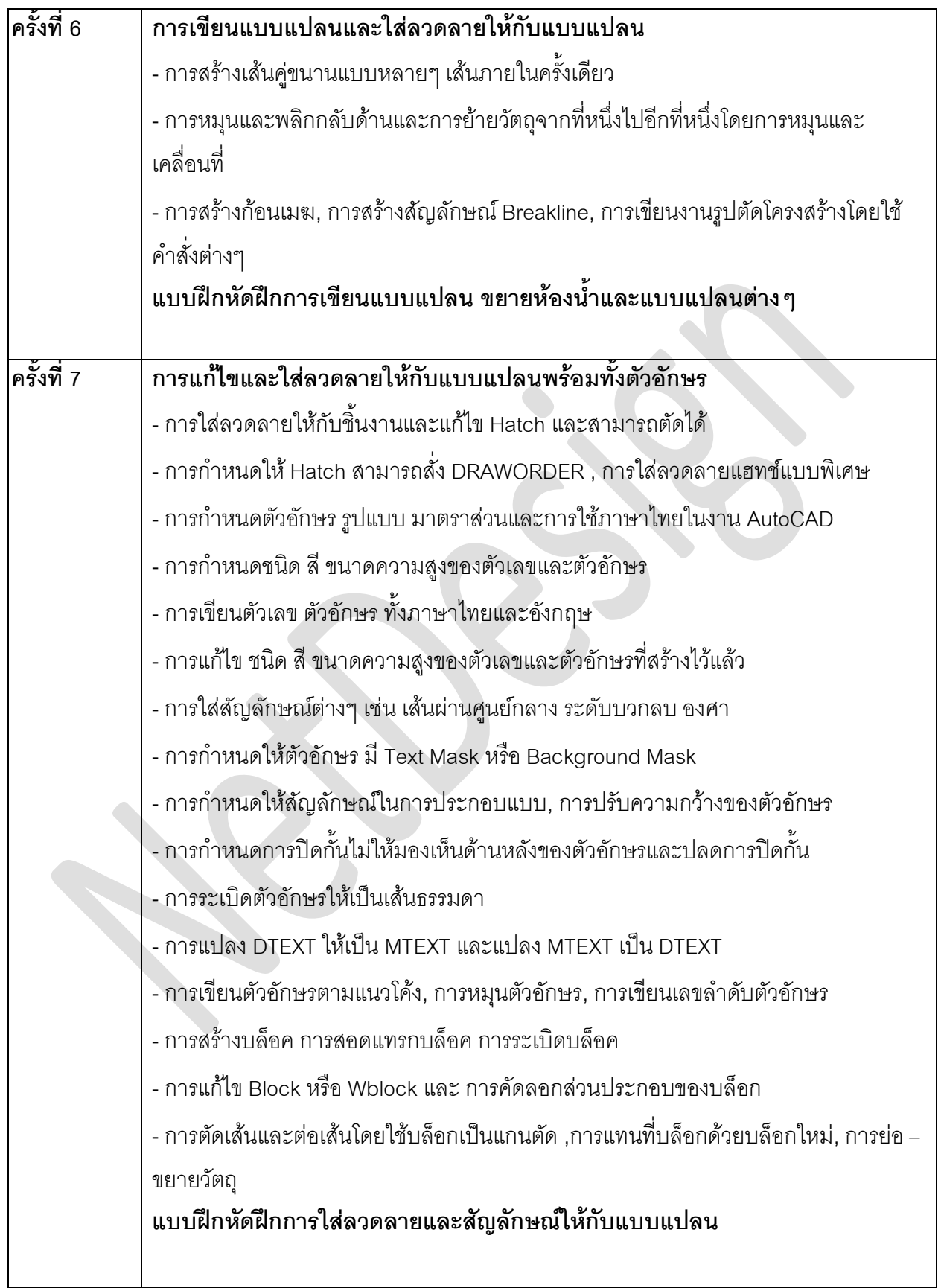

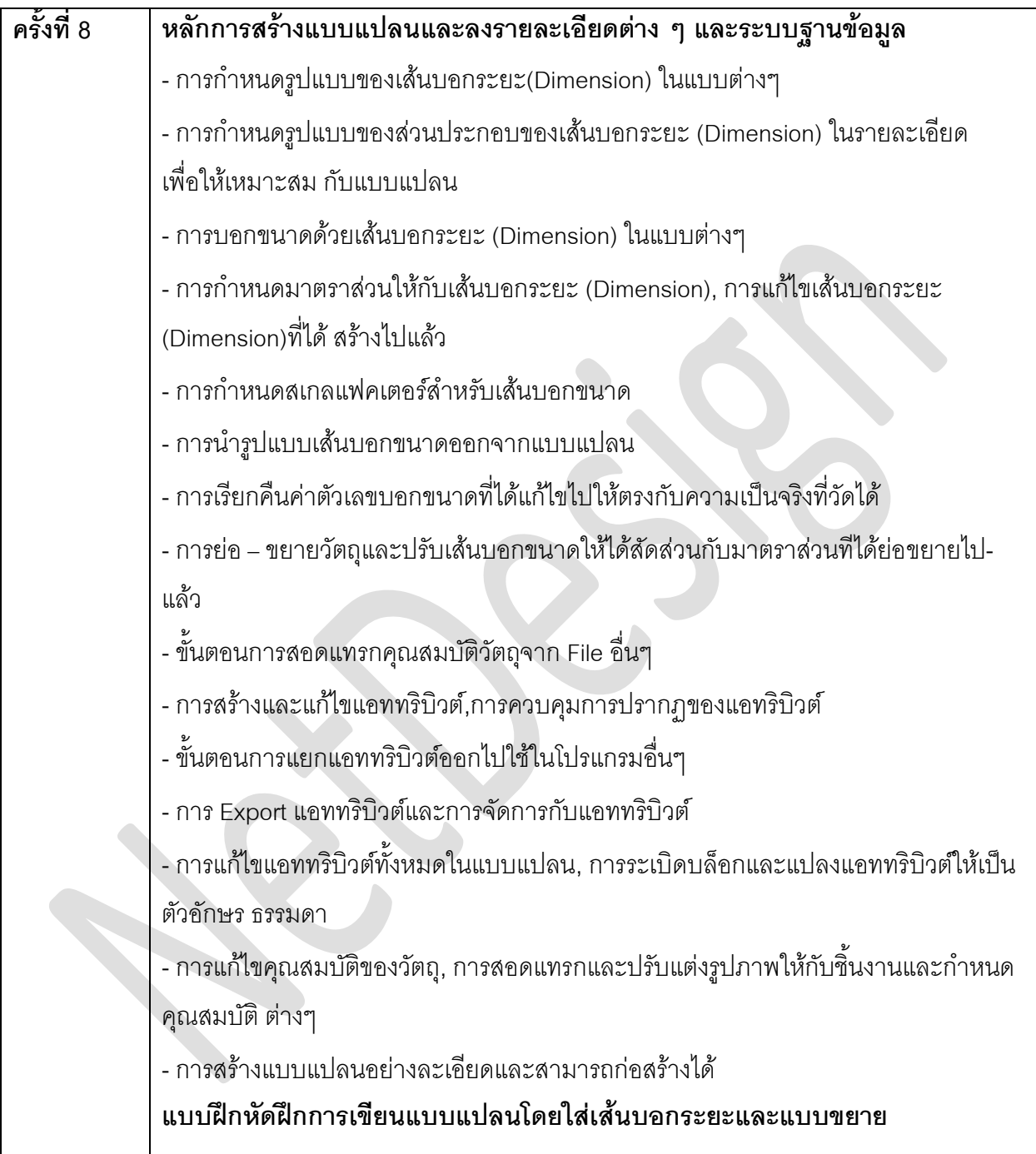

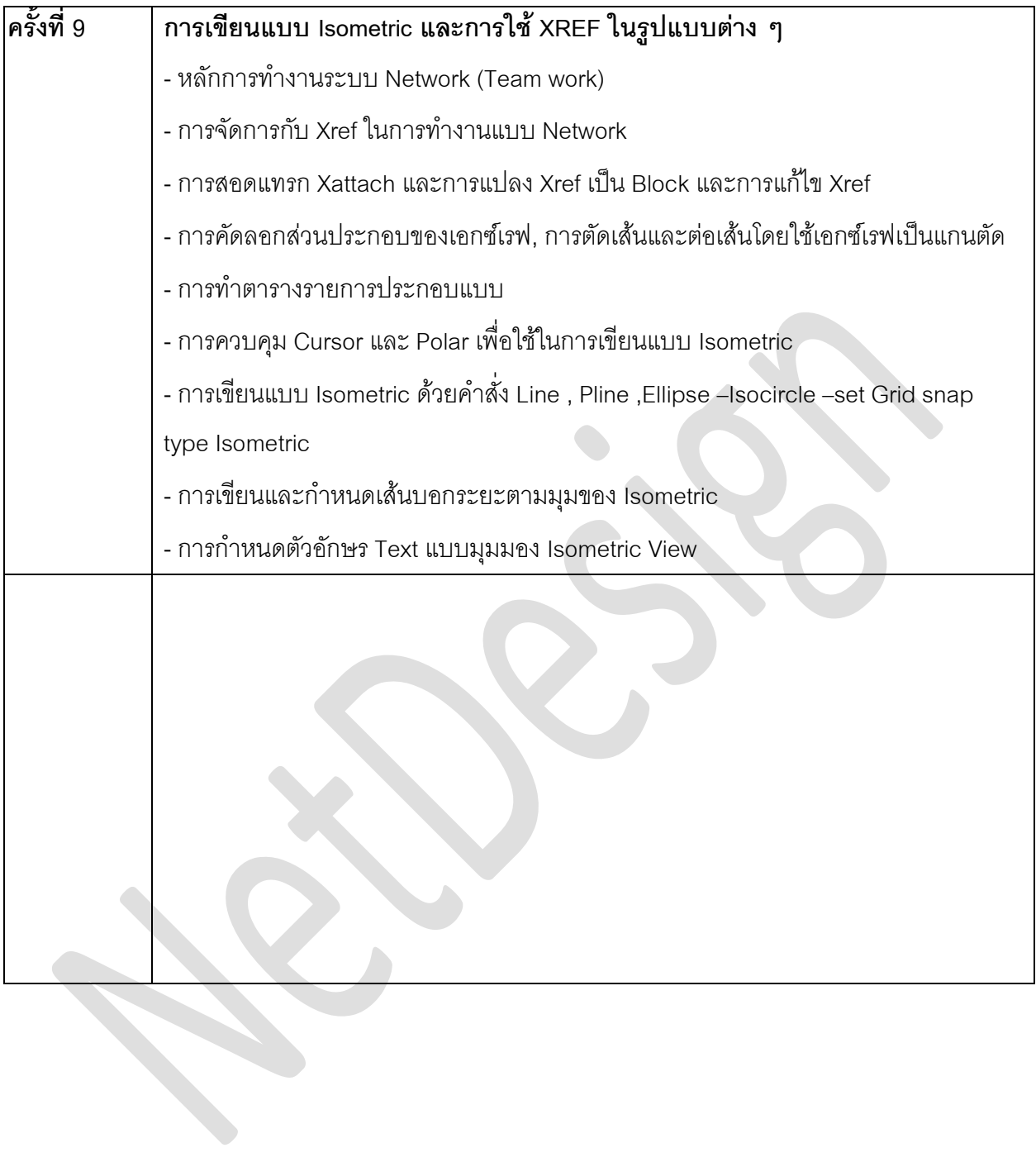

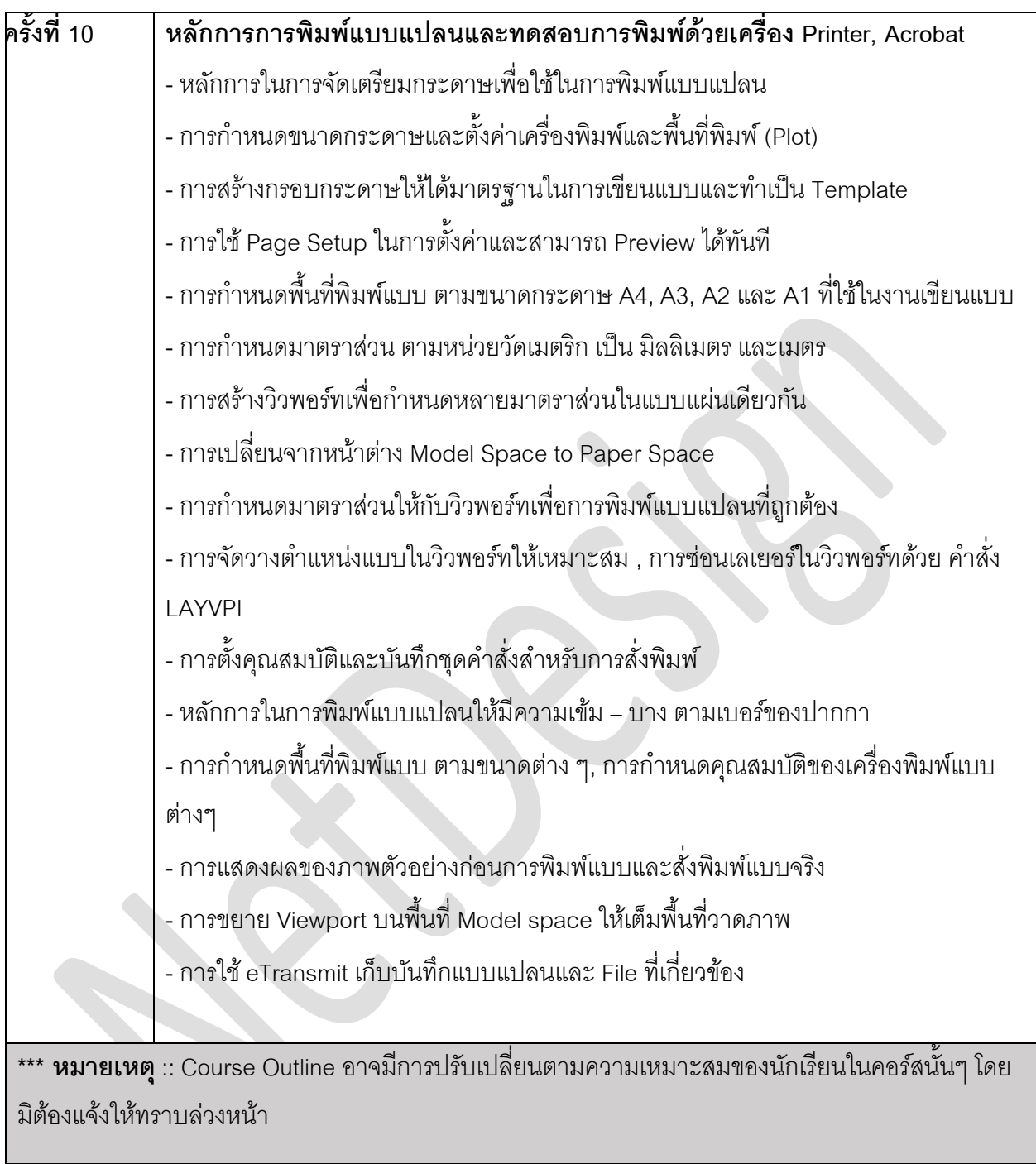